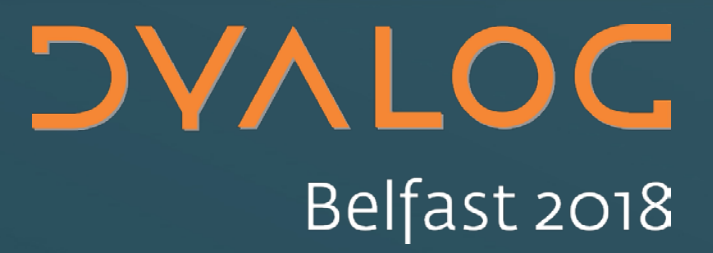

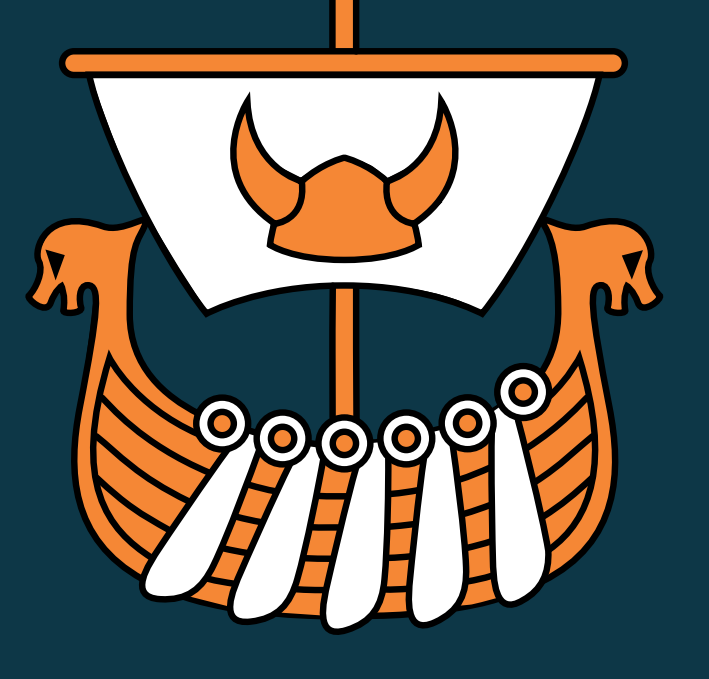

#### **The Road Ahead**

Morten Kromberg, CXO, Dyalog

## **Time to find new maps!**

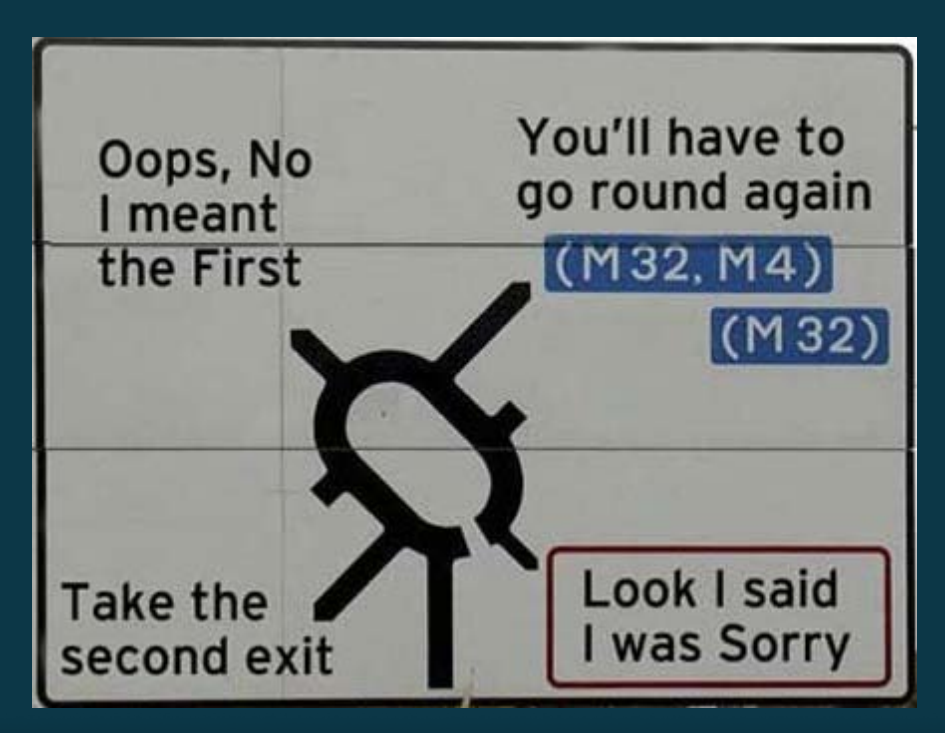

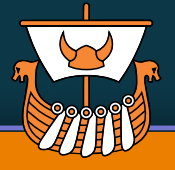

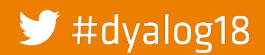

#### **DAVIDC**

## **Time to find new maps!**

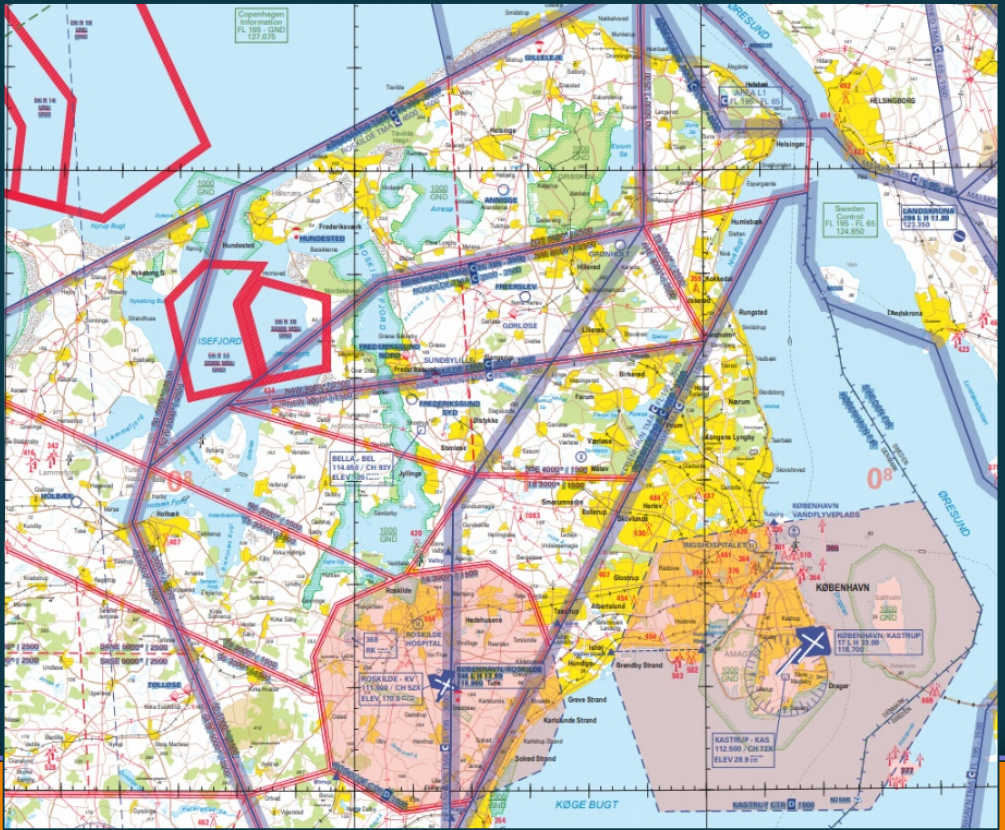

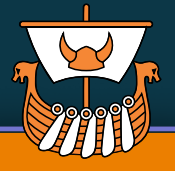

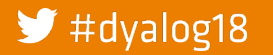

## Time to find new maps!

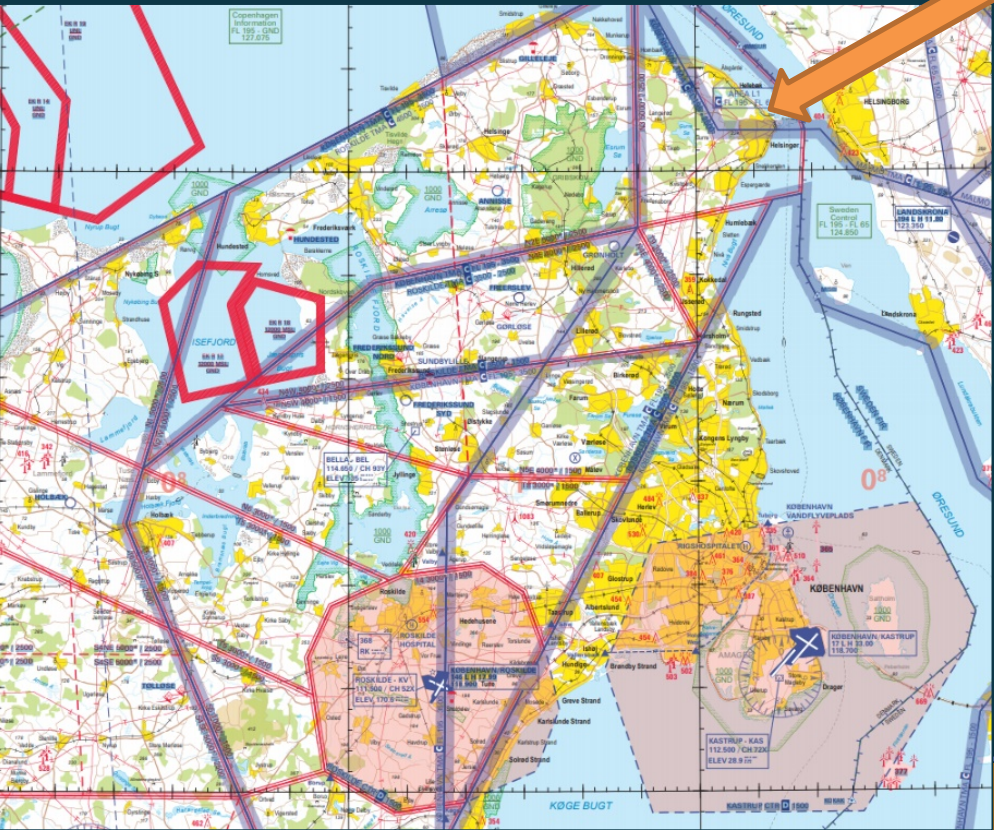

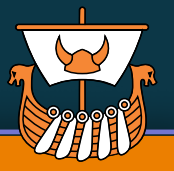

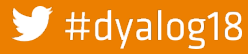

## **Glimpses of a Modern User Experience**

Imagine you meet a young data scientist (let's call her Mary) who says...

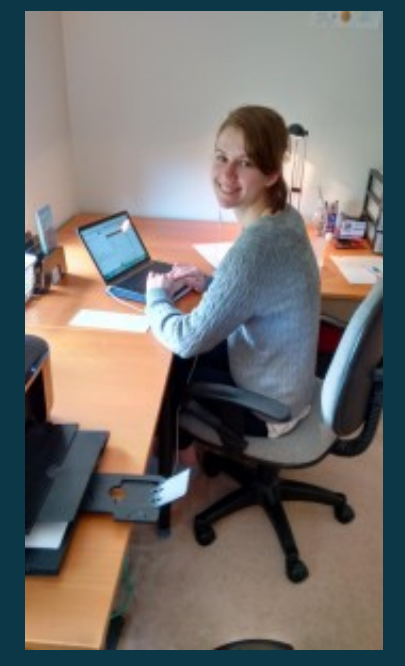

Suki - Dyalog Intern (2015)

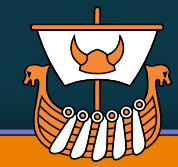

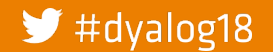

## **Glimpses of a Modern User Experience**

Imagine you meet a young data scientist (let's call her Mary) who says...

*My professor says that you know something about this cool new language for analytics - called "APL"?*

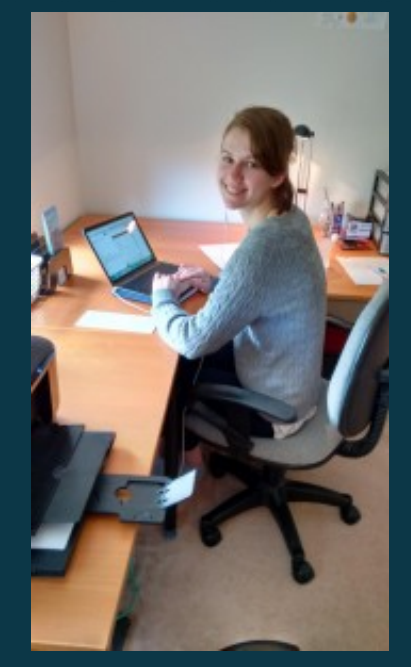

Suki - Dyalog Intern (2015)

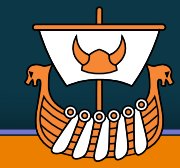

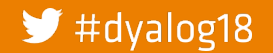

## **Glimpses of a Modern User Experience**

Imagine you meet a young data scientist (let's call her Mary) who says...

*My professor says that you know something about this cool new language for analytics - called "APL"?*

> *I have this crazy idea that it would be nice to count the frequency of digits used in numeric fields within CSV files, to check for fake data(!)*

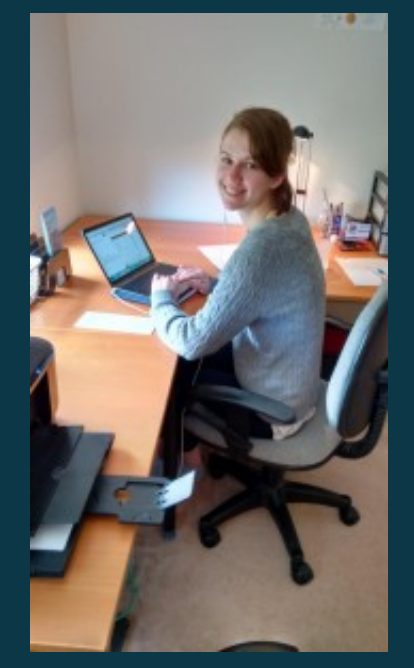

Suki - Dyalog Intern (2015)

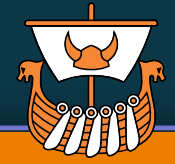

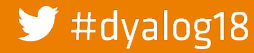

#### 7

#### **Example...**

**Type,North,South,East,West Red,123,270,377,187 Blue,357,377,124,179**

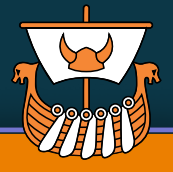

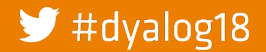

### **Example...**

**Type,North,South,East,West Red,123,270,377,187 Red,123,270,377,187Blue,357,377,124,179**

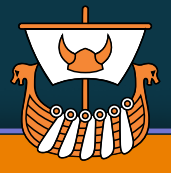

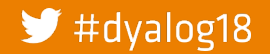

## **Example...**

**Type,North,South,East,West Red,123,270,377,187 Red,123,270,377,187Blue,357,377,124,179**

Digit Counts (ignoring 1st)

0 1 2 3 4 5 6 7 8 9 1 0 1 1 1 1 1 8 1 1

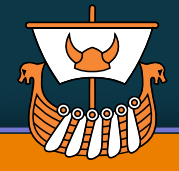

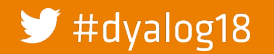

### **Example...**

**Type,North,South,East,West Red,123,270,377,187 Red,123,270,377,187Blue,357,377,124,179**

Digit Counts (ignoring 1st)

0 1 2 3 4 5 6 7 8 9 1 0 1 1 1 1 1 8 1 1

FAKE **DATA** ALERT!

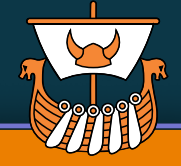

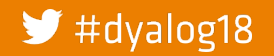

### **Example...**

**Type,North,South,East,West Red,123,270,377,187 Red,123,270,377,187Blue,357,377,124,179**

FAKE **DATA** ALERT!

Digit Counts (ignoring 1st)

0 1 2 3 4 5 6 7 8 9 1 0 1 1 1 1 1 8 1 1

*… but I can't find a Python Library to do this* 

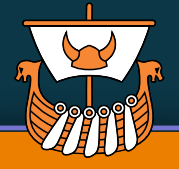

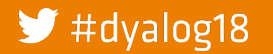

### **Example...**

**Type,North,South,East,West Red,123,270,377,187 Red,123,270,377,187Blue,357,377,124,179**

FAKE **DATA** ALERT!

Digit Counts (ignoring 1st)

0 1 2 3 4 5 6 7 8 9 1 0 1 1 1 1 1 8 1 1

> *… but I can't find a Python Library to do this … can you help?*

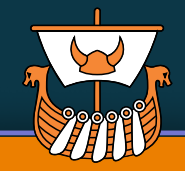

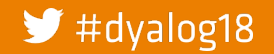

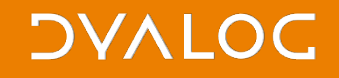

#### **You came to the right place ...**

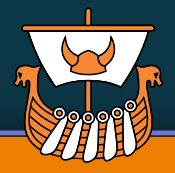

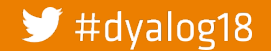

### **You came to the right place ...**

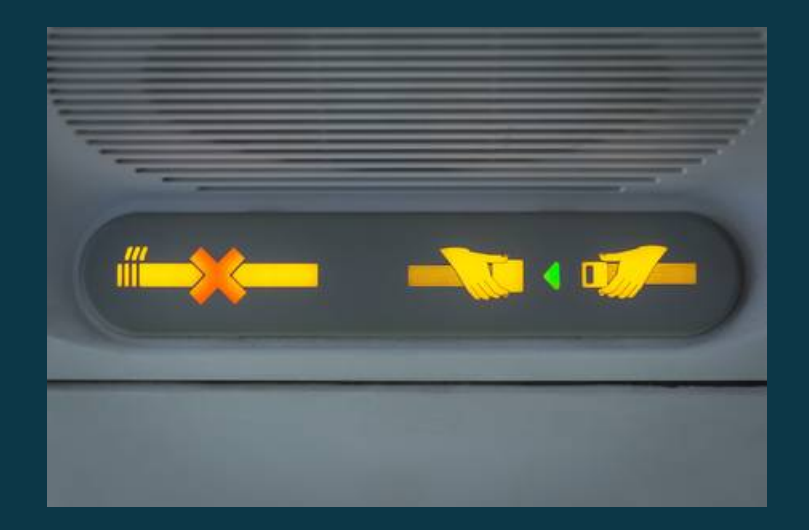

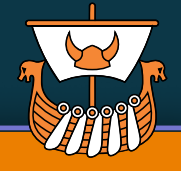

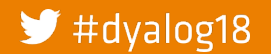

#### **You came to the right place ...**

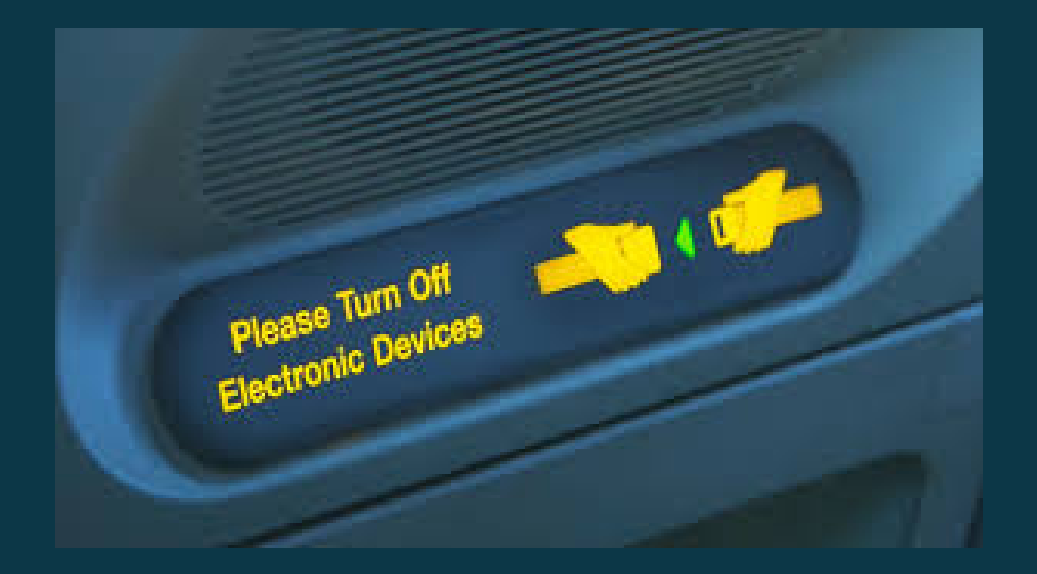

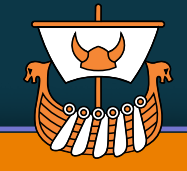

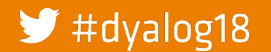

## **Preparing Mary's Linux Machine**

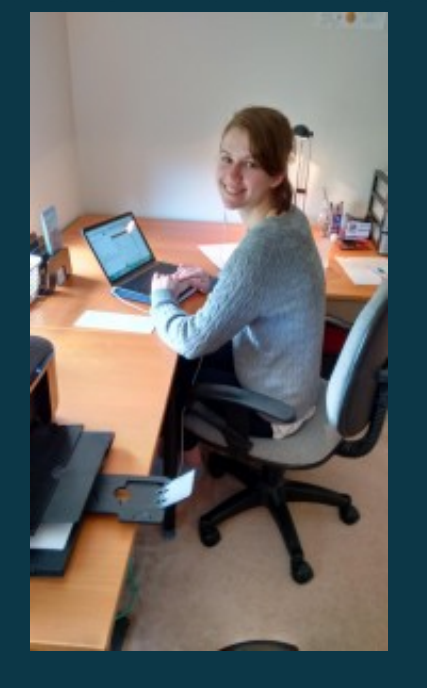

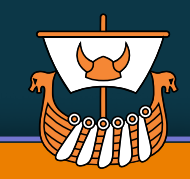

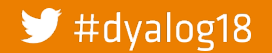

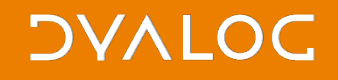

• Install git

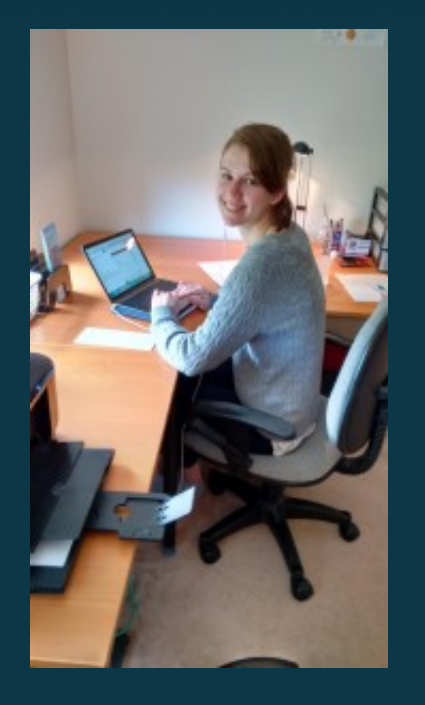

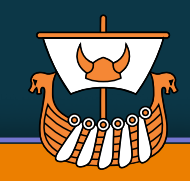

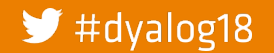

## **Preparing Mary's Linux Machine**

• Install git yum install git

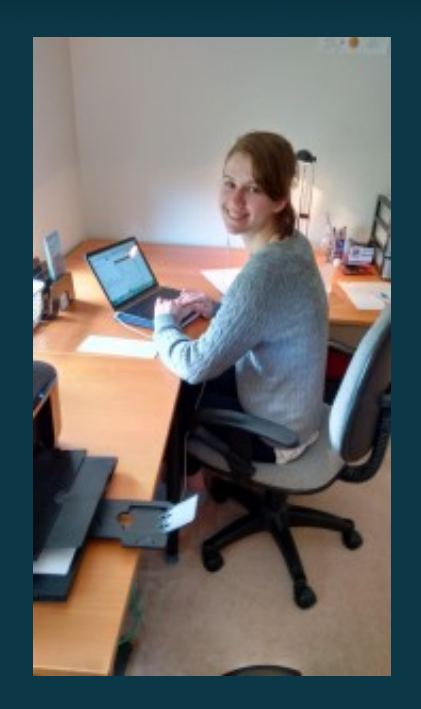

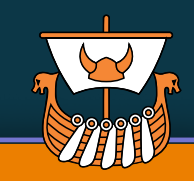

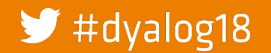

## **Preparing Mary's Linux Machine**

- Install git
- **•** Install docker

yum install git

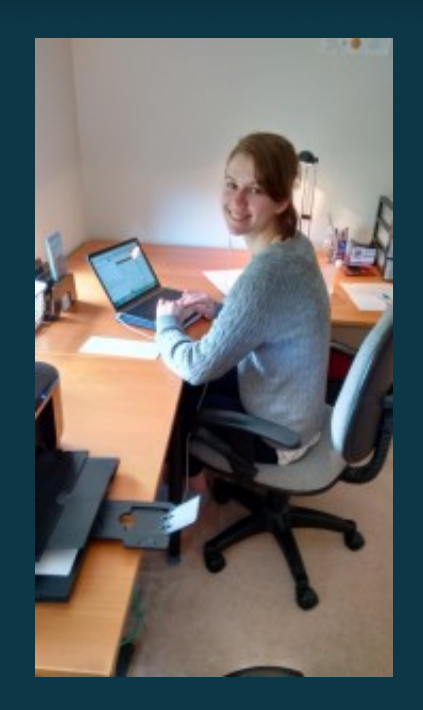

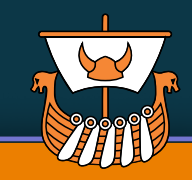

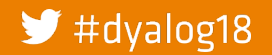

- Install git
- Install docker yum install -y docker

yum install git

usermod -a -G docker mary

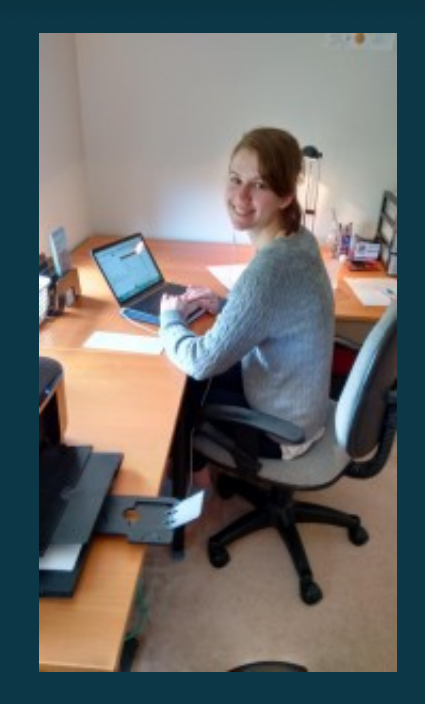

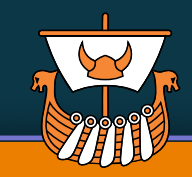

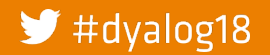

- Install git
- Install docker
- Install Dyalog APL

yum install git

yum install -y docker usermod -a -G docker mary

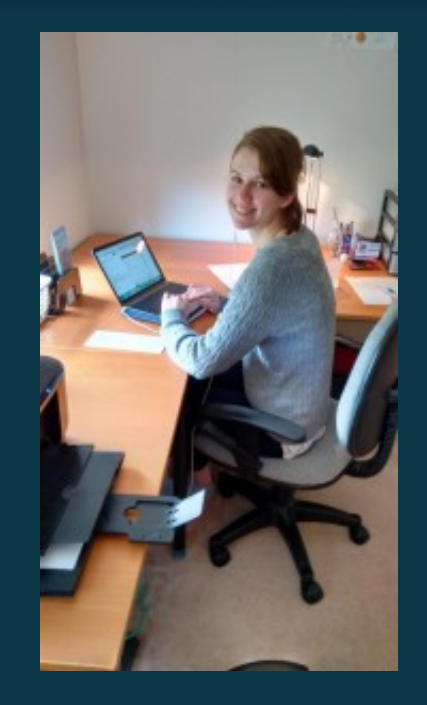

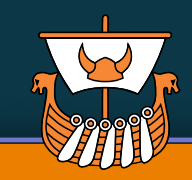

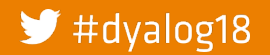

- Install git
- **•** Install docker
- Install Dyalog APL

yum install git

yum install -y docker usermod -a -G docker mary

apt-get install dyalog-unicode

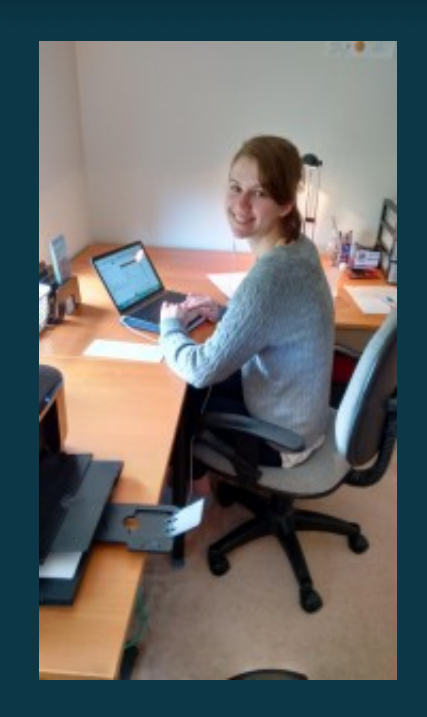

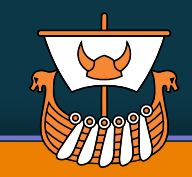

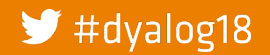

## **Preparing Mary's Linux Machine**

- **•** Install git
- **•** Install docker
- Install Dyalog APL

yum install git

yum install -y docker usermod -a -G docker mary

apt-get install dyalog-unicode

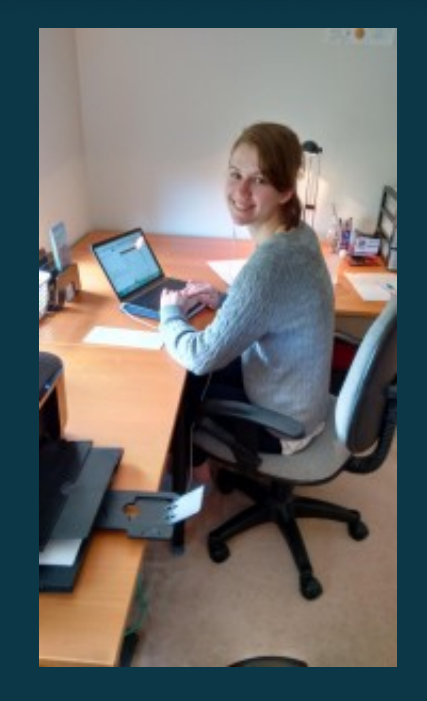

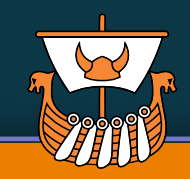

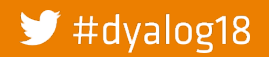

## **Preparing Mary's Linux Machine**

- Install git
- Install docker
- Install Dyalog APL
- Grab Dyalog's Docker Utils

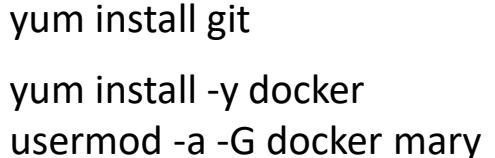

apt-get install dyalog-unicode

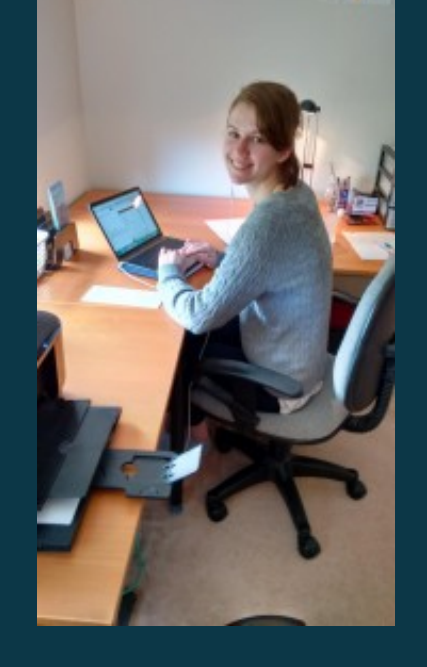

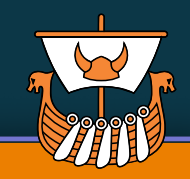

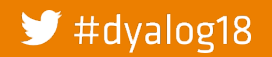

## **Preparing Mary's Linux Machine**

- Install git
- Install docker
- Install Dyalog APL
- Grab Dyalog's Docker Utils

git clone https://github.com/dyalog/docker-utils

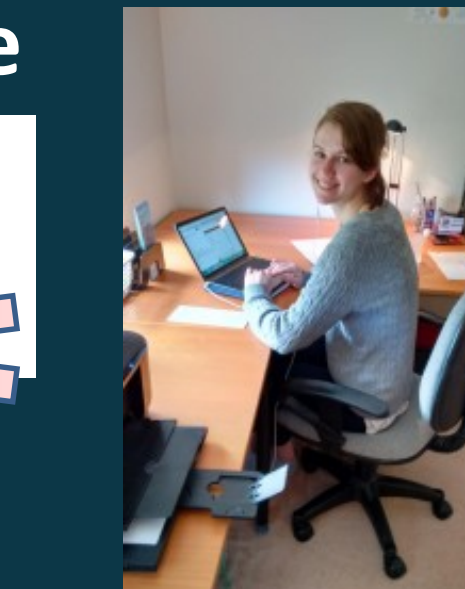

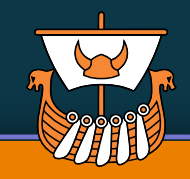

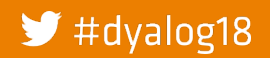

#### The Road Ahead

yum install -y docker

yum install git

usermod -a -G docker mary

apt-get install dyalog-unicode

## **Preparing Mary's Linux Machine**

- Install git
- Install docker
- Install Dyalog APL
- Grab Dyalog's Docker Utils

git clone https://github.com/dyalog/docker-utils

• Clone our noodlings

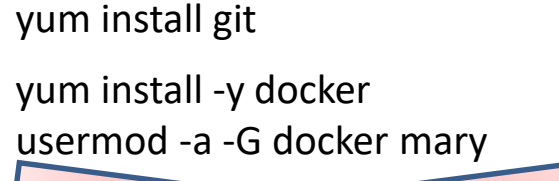

apt-get install dyalog-unit

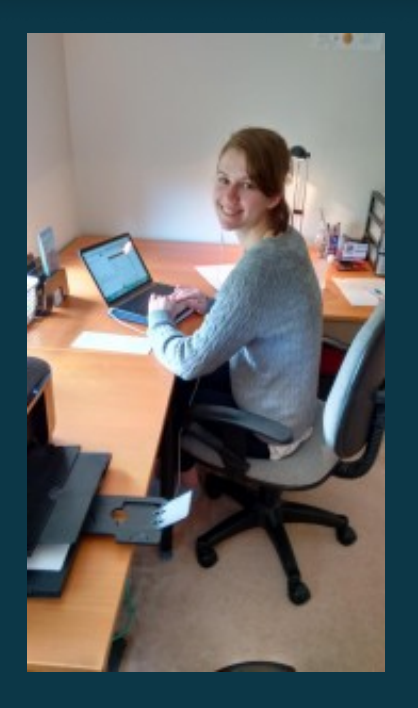

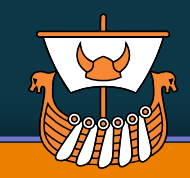

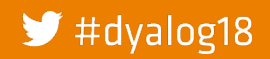

## **Preparing Mary's Linux Machine**

- Install git
- Install docker
- Install Dyalog APL
- Grab Dyalog's Docker Utils

yum install -y docker yum install git

usermod -a -G docker mary

apt-get install dyalog-unit

git clone https://github.com/dyalog/docker-utils

• Clone our noodlings

git clone https://github.com/mkromberg/<del>d18mary</del>d18demo

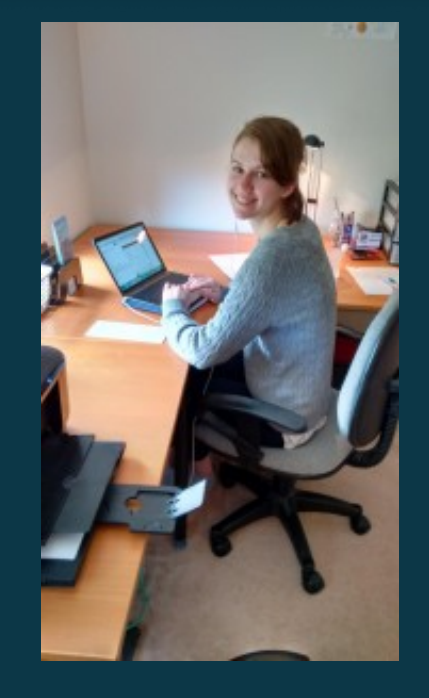

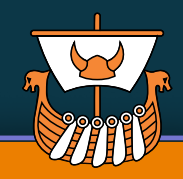

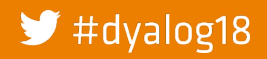

## **Continuing under Linux ...**

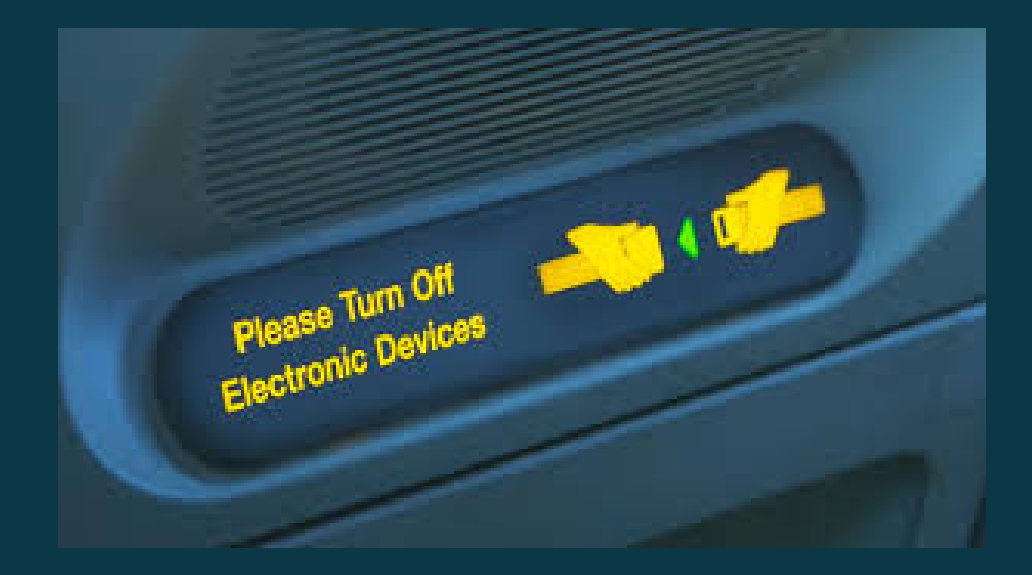

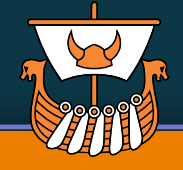

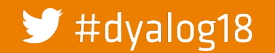

## **In order of appearance...**

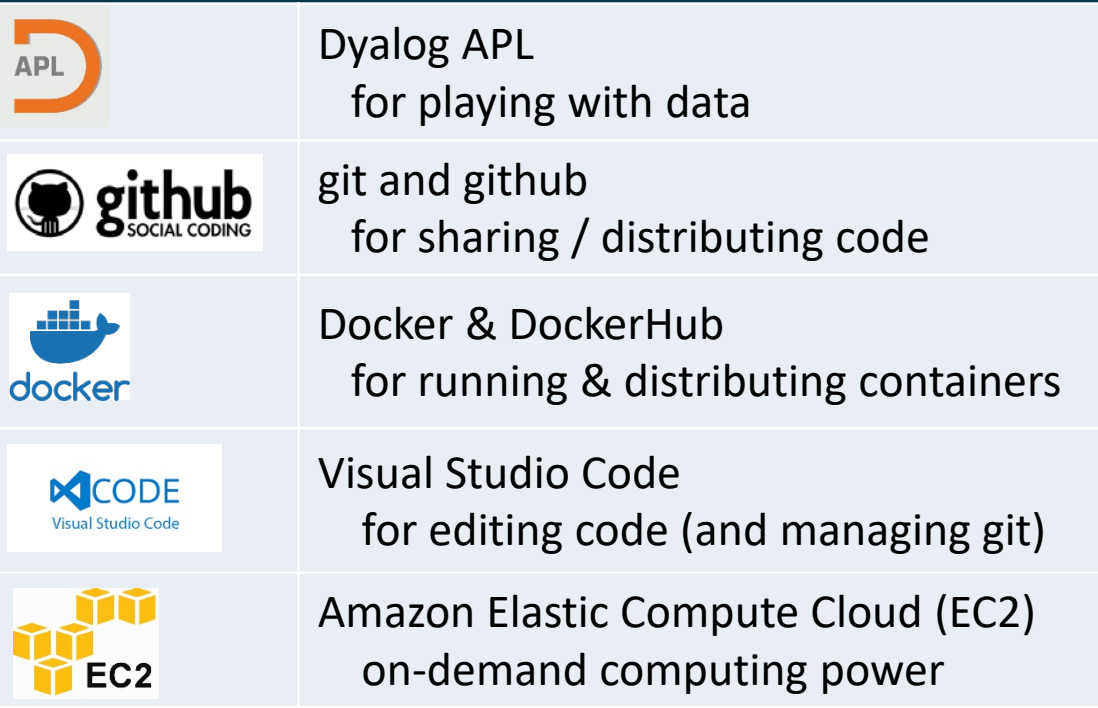

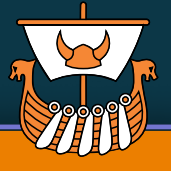

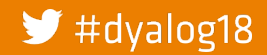

#### **The Cloud is a Good Home for APL**

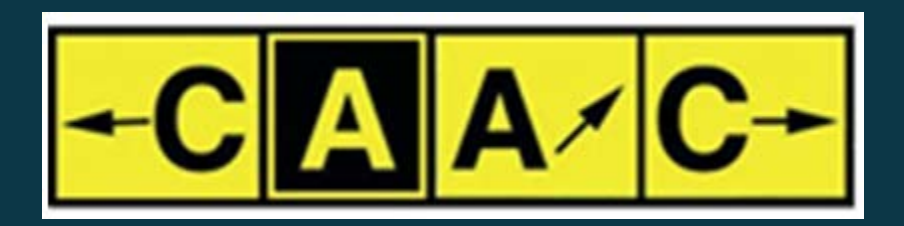

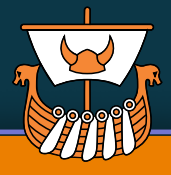

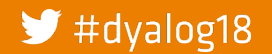

### **The Cloud is a Good Home for APL**

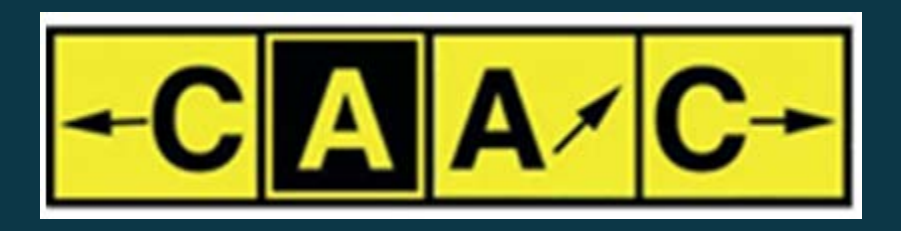

• The clouds favour lightweight, compact tools that do not need big frameworks

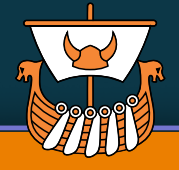

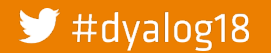

### **The Cloud is a Good Home for APL**

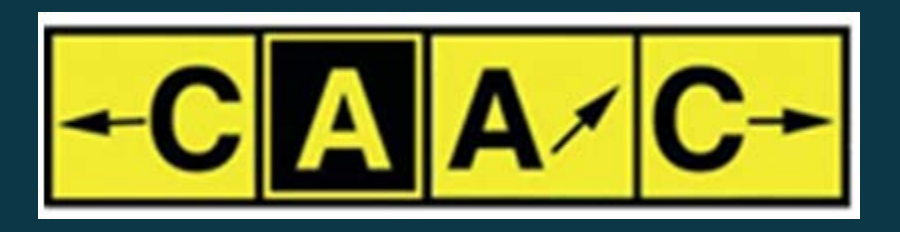

- The clouds favour lightweight, compact tools that do not need big frameworks
- Simple APIs

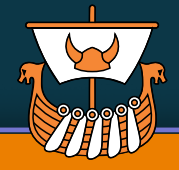

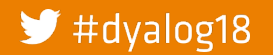

## **The Cloud is a Good Home for APL**

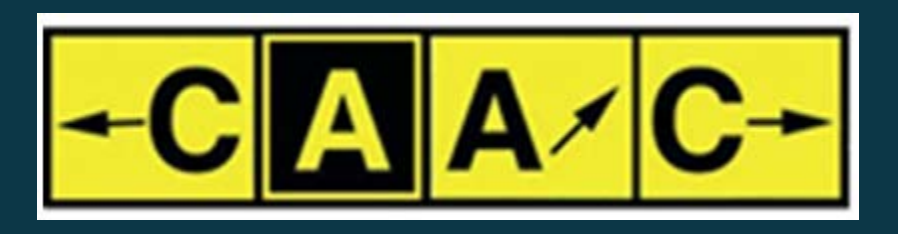

- The clouds favour lightweight, compact tools that do not need big frameworks
- Simple APIs
- APL is coming home

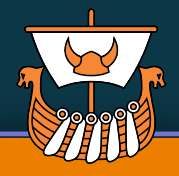

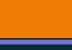

33

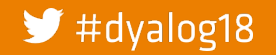

## **The Cloud is a Good Home for APL**

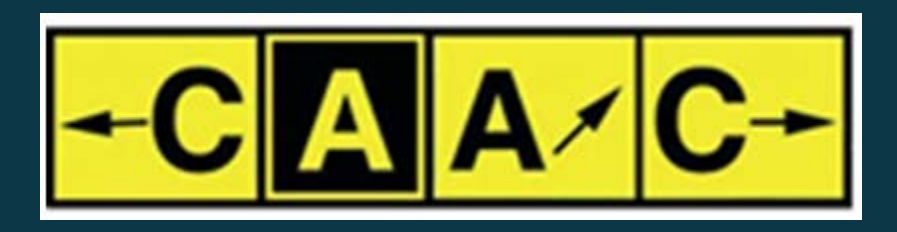

- The clouds favour lightweight, compact tools that do not need big frameworks
- Simple APIs
- APL is coming home

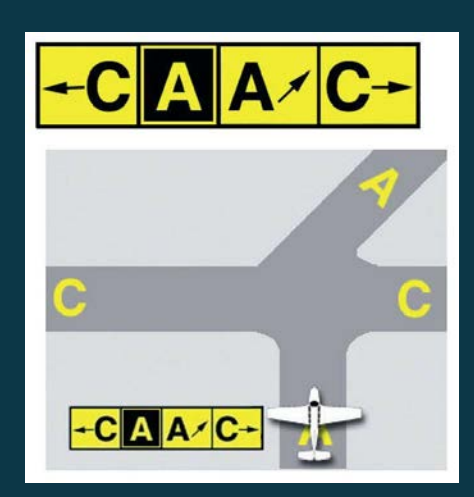

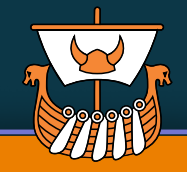

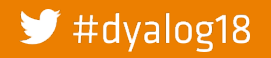

## **All you need is ... Docker**

- As soon as Docker is installed, the rest is easy
- Packaging, distribution and scaling is simple
	- Applications WITH dependencies can be up and running on any platform in seconds
	- $\circ$  (and the "reverse": sending documentation of problems back to developers is now so easy!)
- Equally attractive to
	- New users who wanted to get started quickly
	- <sup>o</sup> Corporations who need to
		- deploy applications on the cloud, or
		- **EXECT** implement "Continuous Integration" workflows

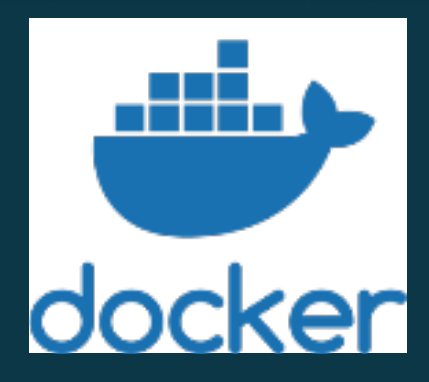

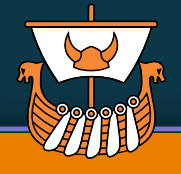

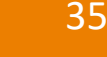

#### $\blacktriangleright$  #dyalog18

## **Work for Dyalog To Do**

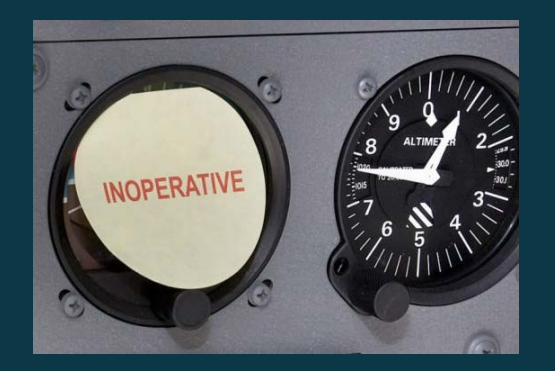

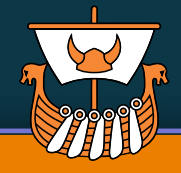

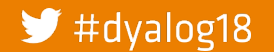

## **Work for Dyalog To Do**

- New licences to enable public installers and containers:
	- <sup>o</sup> apt install dyalog
	- <sup>o</sup> docker pull dyalog:17.1

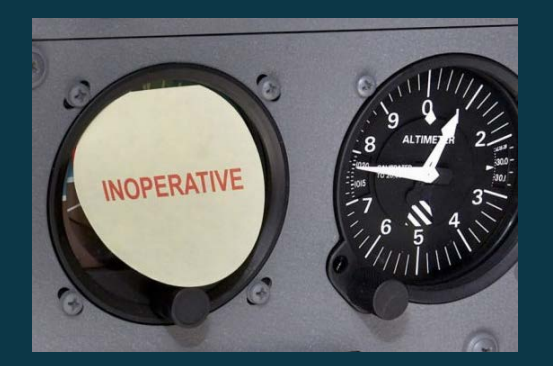

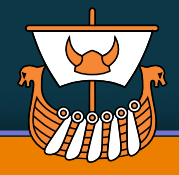

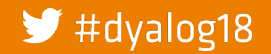

## **Work for Dyalog To Do**

- New licences to enable public installers and containers:
	- <sup>o</sup> apt install dyalog
	- <sup>o</sup> docker pull dyalog:17.1
- More public containers and cloud images (dyalog, jsonserver, miserver, jupyter, tamstat, ...)

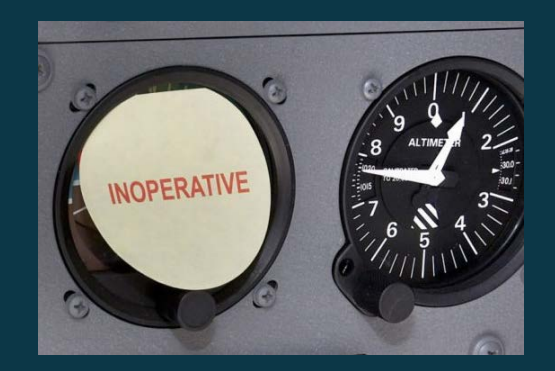

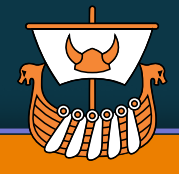

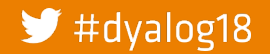

## **Work for Dyalog To Do**

- New licences to enable public installers and containers:
	- <sup>o</sup> apt install dyalog
	- <sup>o</sup> docker pull dyalog:17.1
- More public containers and cloud images (dyalog, jsonserver, miserver, jupyter, tamstat, ...)
- Integration with VS Code, Emacs and other tools

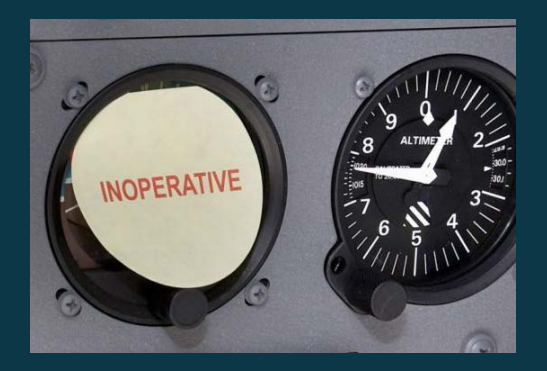

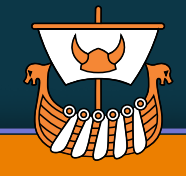

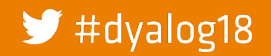

## **Work for Dyalog To Do**

- New licences to enable public installers and containers:
	- apt install dyalog
	- <sup>o</sup> docker pull dyalog:17.1
- More public containers and cloud images (dyalog, jsonserver, miserver, jupyter, tamstat, ...)
- Integration with VS Code, Emacs and other tools
- "Project Model"
	- <sup>o</sup> Define a "Dyalog APL Project" structure
	- <sup>o</sup> Dependency management
	- <sup>o</sup> Unit (& other) Testing

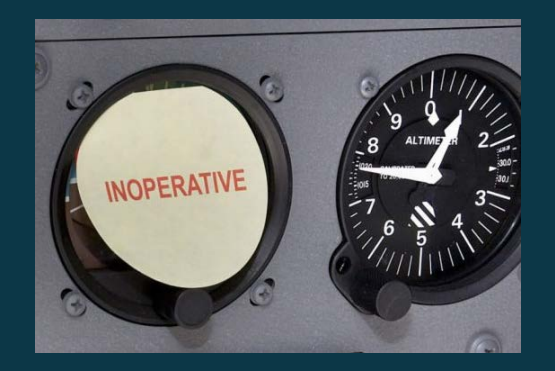

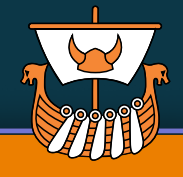

#### #dyalog18

## **Work To Do**

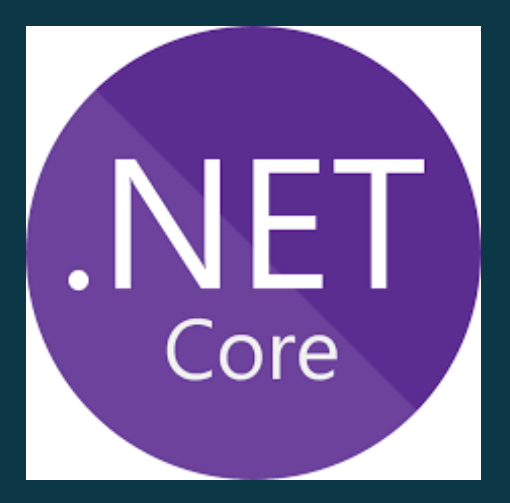

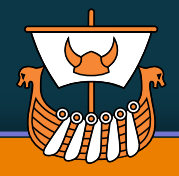

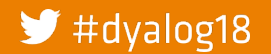

## **Work To Do**

- A bridge from APL to the dotnet core <sup>o</sup> Access to rapidly growing collection of
	- cross-platform utilities and libraries

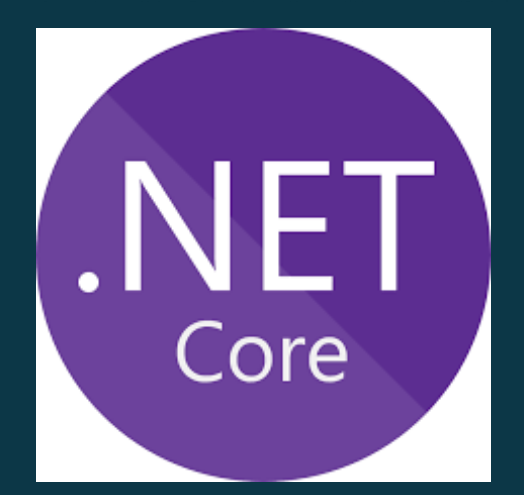

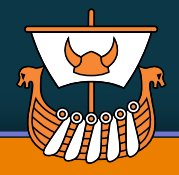

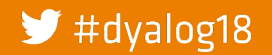

## **Work To Do**

- A bridge from APL to the dotnet core
	- <sup>o</sup> Access to rapidly growing collection of cross-platform utilities and libraries
- Support pure script-based applications **Notation for Array Constants** (script-able data) <sup>o</sup> "#!" script support

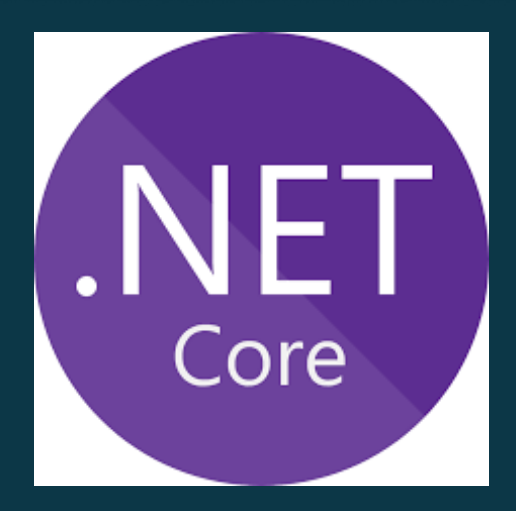

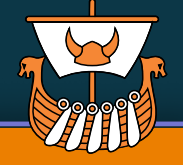

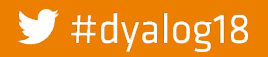

#### **DAVIDC**

# **New Maps and Signs ...**<br> **Now Maps and Signs ...**<br> **Now Mandag den 29. oktober kl. 13.00.**

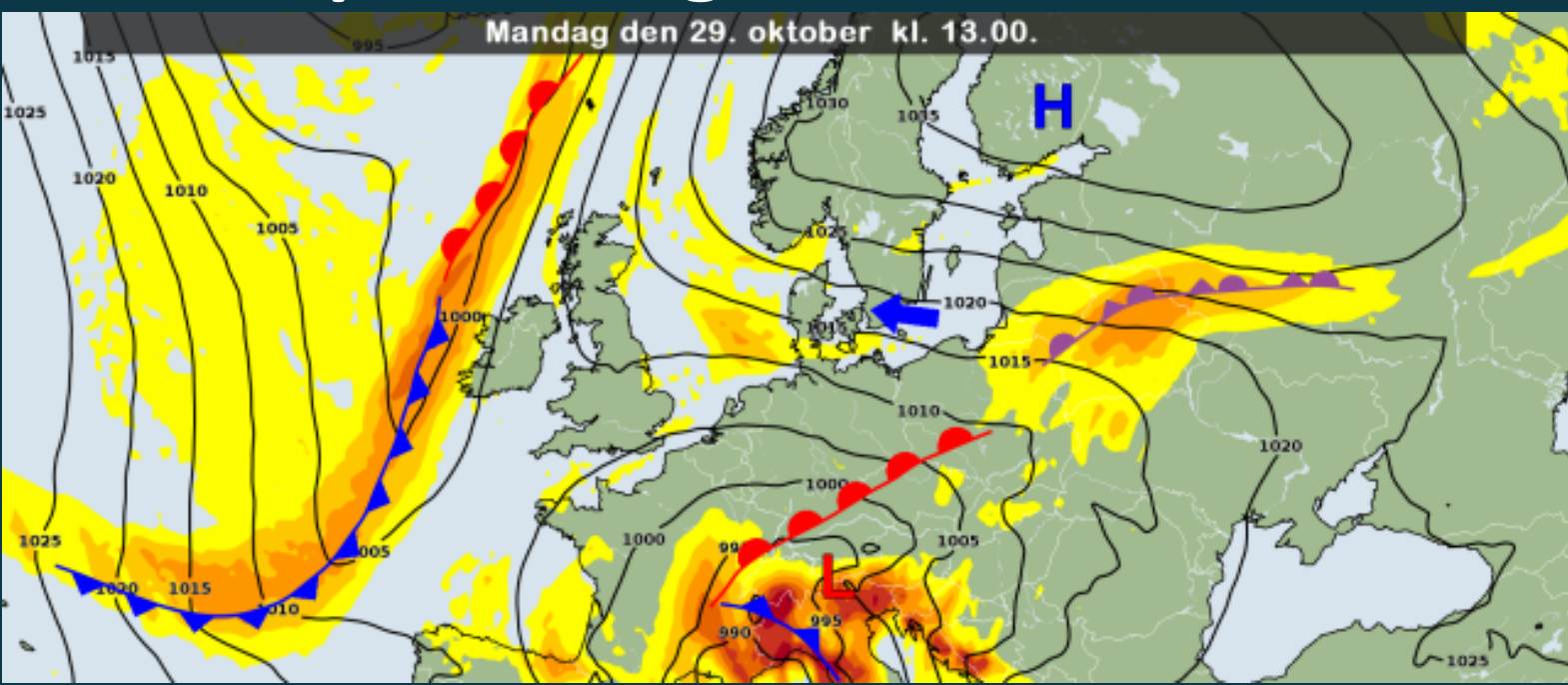

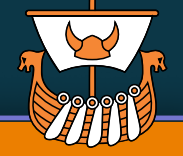

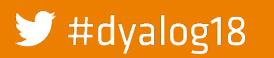

## **Related talks...**

Today:

- D05: RIDE 4.1 and Next Generation Integrations (Gilgamesh Athoraya)
- 
- D04: Array Notation Mk III (Adam Brudzewsky) D06: Cross-Platform User Interfaces

Tomorrow:

- U06: The Workspace is Dead! Long Live the Workspace! (Paul Mansour)
- U05: The APL Package Manager (Gil)

Wednesday:

- U09: The evolution of the APL Tree Library (Kai Jaeger)
- 
- U15: 囗WC on the Web (Chris & Micha)<br>• U16: Serverless APL (Marko Vranic)
- U16: Serverless APL

#### Thursday:

 $\blacktriangleright$  #dyalog18

• D12: Jupyter Notebooks (Adam)

• D11: Cloud Computing with APL (Morten)<br>• U15: UVC on the Web (Chris & Michael Hughes)

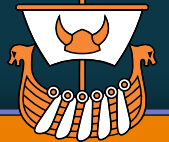

### **Tune in again next year...**

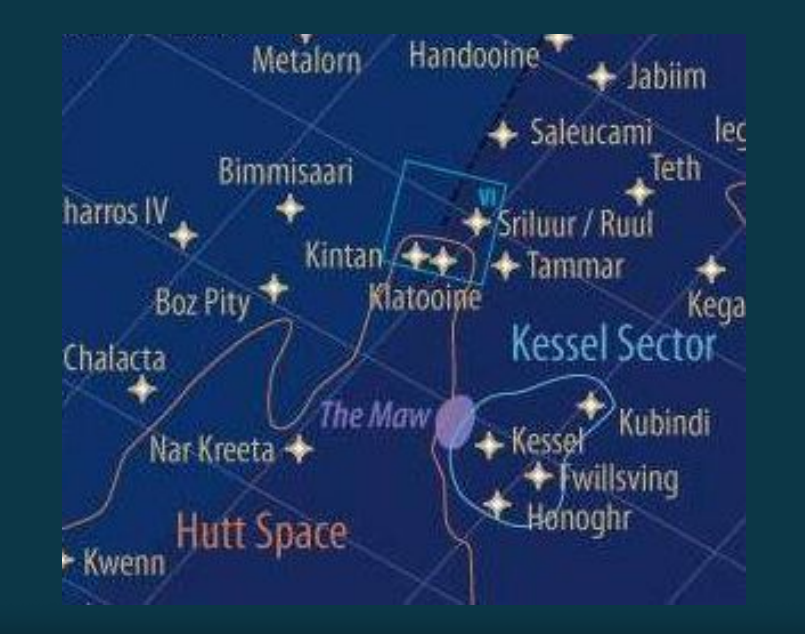

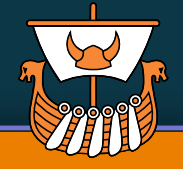

#### $\blacktriangleright$  #dyalog18

### **Tune in again next year...**

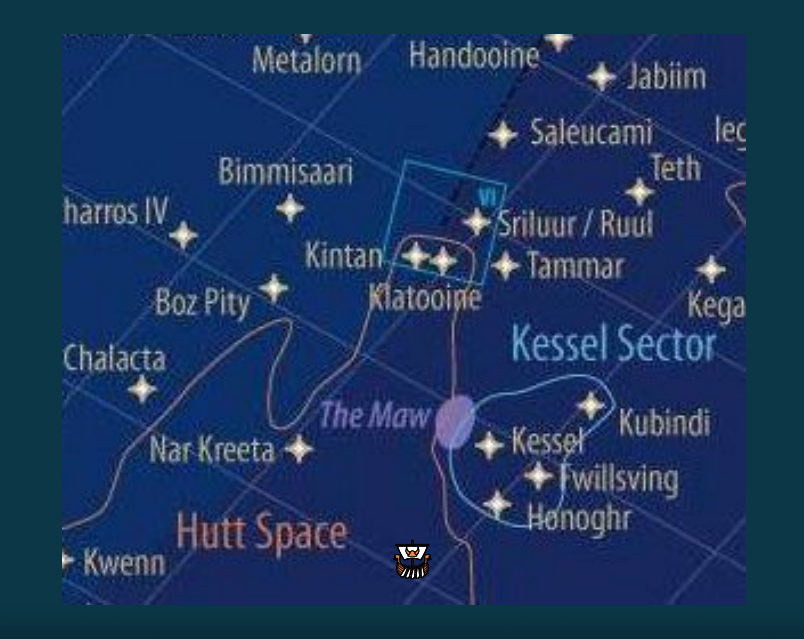

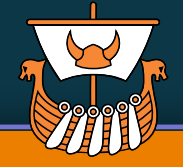

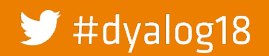